```
/* Include the standard I/O header file */
#include <stdio.h>
int inGlobal; /* inGlobal is a global variable because */
                 /* it is declared outside of all blocks */
int main()
{
  int inLocal; /* inLocal, outLocalA, outLocalB are all */
  int outLocalA; /* local to main */
  int outLocalB;
  /* Initialize */
 inLocal = 5; inGlobal = 3;
  /* Perform calculations */
  outLocalA = inLocal & ~inGlobal;
  outLocalB = (inLocal + inGlobal) - (inLocal - inGlobal); 
  /* Print out results */
  printf("outLocalA = %d, outLocalB = %d\n", outLocalA, outLocalB);
}
```
Patt & Patel Figure 12.8

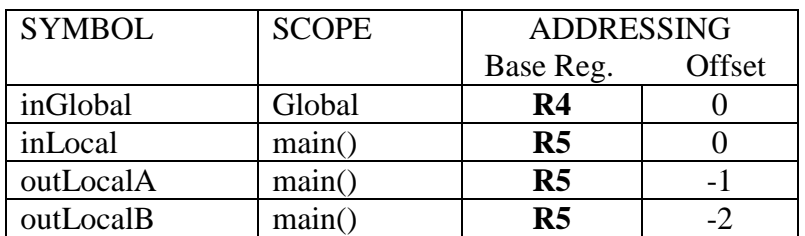

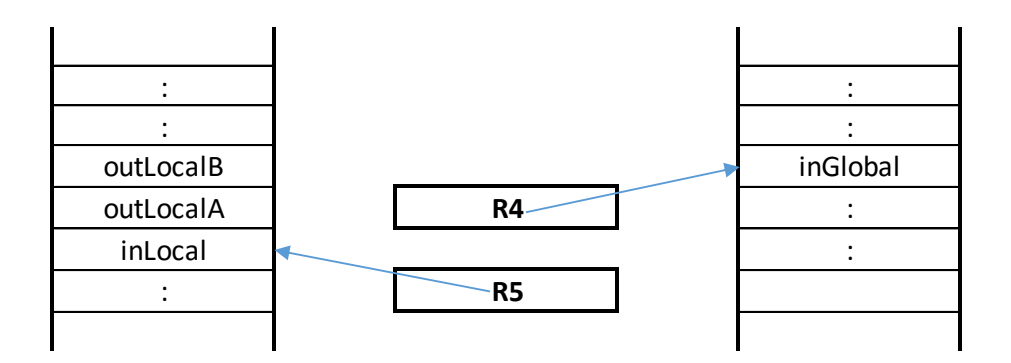

*;inLocal = 5* **AND R0, R0, #0 ADD R0, R0, #5 STR R0, R5, #0** *;inGlobal = 3* **AND R0, R0, #0 ADD R0, R0, #3 STR R0, R4, #0** *;outLocalA = inLocal & ~inGlobal* **LDR R0, R5, #0** *;inLocal* **LDR R1, R4, #0** *;inGlobal* **NOT R1, R1 AND R2, R0, R1 STR R2, R5, #-1** *;outLocalB = (inLocal + inGlobal) - (inLocal - inGlobal)* **LDR R0, R5, #0 LDR R1, R4, #0 ADD R0, R0, R1** *;R0 = (inLocal + inGlobal)* **LDR R2, R5, #0 LDR R3, R4, #0 NOT R3, R3 ADD R3, R3, #1 ADD R2, R2, R3** *;R2 = (inLocal - inGlobal)* **NOT R2, R2 ADD R2, R2, #1 ADD R0, R0, R2 STR R0, R5, #-2** *;outLocalB = R0 - R2*

Adaptation of Patt & Patel Figure 12.10